# **Training and Certification**

# **Final Cut Pro X Professional Post-Production**

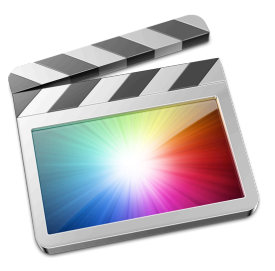

Final Cut Pro X is a revolutionary video editing application that helps beginners and seasoned professionals achieve stunning results. In this three-day hands-on course, students become familiar with the user interface while they learn how to perform editing functions. Students work with real-world media to learn practical approaches to video editing—from basic techniques to Final Cut Pro's powerful advanced features.

# Who Should Attend

This class is designed for anyone who wants to edit professional-quality video with Final Cut Pro X and prefers hands-on and interactive instruction.

# What You'll Learn

- Using workflows
- Using libraries to organize and manage events, media, and projects
- Applying exceptionally fast, fluid editing techniques for video and audio
- Fine-tuning clips in the timeline
- Comparing alternate shots from a collection of clips
- Applying effects, transitions, and retiming clips
- Finishing and final project

### **Prerequisites**

- Knowledge of OS X and basic computer navigation
- Basic knowledge of video editing terminology is highly recommended

### Course Outline

#### **Day 1**

#### **Getting Started**

- Upgrade earlier versions of events and projects
- Download and prepare lesson media files
- Understand basic Final Cut Pro workflow

#### **Importing Media**

- Define the clip, event, and library containers
- Understand the differences between managed and external media files
- Create a camera archive
- Import files using Media Import and the Finder

#### **Organizing Clips**

- Apply keywords to clip and clip ranges
- Search and filter clips by keywords
- Batch rename clips
- Add notes and ratings to a clip
- Create Smart Collections
- Detect people and composition within clips
- Understand and assign roles

#### **Making the First Edit**

- Create a project
- Add and rearrange clips within a primary storyline
- Ripple, Roll, and Slip trim clips
- Blade, replace with gap, ripple delete, and join through edit

#### **Day 2**

#### **Making the First Edit (Continued)**

- Perform connect edits
- Create and edit in connected storyline
- Adjust audio levels
- Share the project to a media file

#### **Revising the Edit**

- Define and distinguish the two types of project duplication
- Understand the replace edit options
- Use the Dashboard for playhead positioning
- Use markers for clip synchronization and task notes
- Create and edit with an audition clip
- Refine project using trim to playhead and trim to selection

#### **Enhancing the Edit**

- Vary the playback speed of clips
- Modify the look of clips with effects
- Utilize transitions
- Adjust transform and compositing controls
- Create compound clips

#### **Finishing the Edit**

- Add and modify a lower third
- Split edit audio and video
- Keyframe audio
- Color correct a clip

#### **Day 3**

#### **Sharing a Project**

- Export to a media file
- Post media to an online host
- Create a bundle for multiple platforms
- Understand the XML workflow
- Identify and distinguish the two Compressor export options

#### **Managing Libraries**

• Differentiate external and managed media

- Import as managed and external media
- Move and copy clips within and between libraries

#### **Advancing Your Workflow**

- Identify manual options for new projects
- Synchronize dual system recordings
- Create a chroma key
- Understand the multicam workflow

### How to Register

Check the [training schedule](https://aatcportal.apple.com/AATCWeb/schedule) for a list of courses available for registration at Apple Authorized [Training Centers](http://training.apple.com/locations/) worldwide.

### Get Certified

Demonstrate your knowledge by passing the Final Cut Pro X exam and earning Apple Certified [Pro](http://training.apple.com/certification/proapps) Final Cut Pro X certification.

[Apple Authorized Training Centers](http://training.apple.com/locations) offer exams either as part of the course or separately.

# Learning Options

The book for this course is [Apple Pro Training Series: Final Cut Pro X 10.1: Professional Post-](http://www.peachpit.com/store/apple-pro-training-series-final-cut-pro-x-10.1-professional-9780321949561)[Production](http://www.peachpit.com/store/apple-pro-training-series-final-cut-pro-x-10.1-professional-9780321949561) by Brendan Boykin. Use coupon code PP-APL-DISC to save 30 percent.